UNIVERSITY OF CAMBRIDGE INTERNATIONAL EXAMINATIONS International General Certificate of Secondary Education

## MARK SCHEME for the October/November 2010 question paper

MMM. Hiremepapers.com

## for the guidance of teachers

# 0417 INFORMATION AND COMMUNICATION TECHNOLOGY

0417/13

Paper 1 (Written), maximum raw mark 100

This mark scheme is published as an aid to teachers and candidates, to indicate the requirements of the examination. It shows the basis on which Examiners were instructed to award marks. It does not indicate the details of the discussions that took place at an Examiners' meeting before marking began, which would have considered the acceptability of alternative answers.

Mark schemes must be read in conjunction with the question papers and the report on the examination.

• CIE will not enter into discussions or correspondence in connection with these mark schemes.

CIE is publishing the mark schemes for the October/November 2010 question papers for most IGCSE, GCE Advanced Level and Advanced Subsidiary Level syllabuses and some Ordinary Level syllabuses.

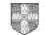

UNIVERSITY of CAMBRIDGE International Examinations

| Page 2 N |                                                     | Mark           | rk Scheme: Teachers' version |              | Syllabus | Paper |
|----------|-----------------------------------------------------|----------------|------------------------------|--------------|----------|-------|
|          |                                                     | IGCS           | E – October/Nov              | /ember 2010  | 0417     | 13    |
| 1        | A Trackert<br>B Scanner<br>C Chip rea<br>D Joystick | (1)<br>der (1) |                              |              |          | [4]   |
| 2 (      | Flash memo                                          | ry card (1)    | Graph plotter                | Magnetic dis | sc (1)   |       |
|          | OCR                                                 |                | OMR                          | Touchpad     |          | [2]   |

3

|                                                                    | True | False |
|--------------------------------------------------------------------|------|-------|
| An Internet browser is used to look at pages on the world wide web | ~    |       |
| Desk top computers don't have hard disk drives                     |      | ~     |
| OTP software can be used to produce magazines                      | ~    |       |
| Measurement software is used for data logging                      | ~    |       |
| Sensors are output devices                                         |      | ~     |
|                                                                    | •    | •     |

| 4 | (a) | A graph plotter        | is used in CAD applications to produce very large printouts.       | [1]        |
|---|-----|------------------------|--------------------------------------------------------------------|------------|
|   | (b) | A multimedia projector | is used to display data from a computer onto a very large scree    | ən.<br>[1] |
|   | (c) | A pressure sensor      | is used to send data to a microprocessor controlled washi machine. | ng<br>[1]  |
|   | (d) | A touchpad             | is an input device found in laptops.                               | [1]        |
|   | (e) | A microphone           | is used to record voices for use in presentation software.         | [1]        |

| Page 3 Mark Scheme: Teachers' version |                               | Syllabus | Paper |
|---------------------------------------|-------------------------------|----------|-------|
|                                       | IGCSE – October/November 2010 | 0417     | 13    |

5

\_\_\_\_

| Word processing software | ~ | (1) |
|--------------------------|---|-----|
| Measuring software       |   |     |
| Control software         |   |     |
| Spreadsheet software     | ~ | (1) |
| Animation software       |   |     |
| Database software        | ✓ | (1) |

[3]

6 LEFT 90 *REPEAT* 5 *FORWARD* 50 **RIGHT** 72 **END REPEAT** 

1 mark for each correct statement

 7 Three from: More than one table/file Tables are linked Primary keys Foreign keys Less duplication of data Data from more than one table can be used in the same report

8

9

|                                                                  | True | False |     |     |
|------------------------------------------------------------------|------|-------|-----|-----|
| On-line processing requires a transaction file to be created     |      | ~     | (1) |     |
| Batch processing results in immediate updating of records        |      | ~     | (1) |     |
| Real time processing requires immediate response from a computer | ~    |       | (1) |     |
| On-line processing is needed for operating ATMs                  | ~    |       | (1) |     |
|                                                                  |      |       |     | [4] |
| (a) Y or N                                                       |      |       |     | [1] |
| (b) Full Circle/Sanditon/Vanity Fair/The Old Curiosity Shop      |      |       |     | [1] |
| (c) 20/11/10 or 18/11/10 or 16/12/10 or 23/11/10                 |      |       |     | [1] |

(d) 10 or 15 or 20

[3]

[1]

[5]

| Page 4 | e 4 Mark Scheme: Teachers' version |      | Paper |
|--------|------------------------------------|------|-------|
|        | IGCSE – October/November 2010      | 0417 | 13    |

10

|                                                                              | True | False |     |
|------------------------------------------------------------------------------|------|-------|-----|
| A large hall has to be hired for video conferences to take place             |      | ~     | (1) |
| Documents can be shared amongst participants in a video conference           | ~    |       | (1) |
| A microphone/headset is an essential item of equipment in video conferencing | ~    |       | (1) |
| A codec is needed to convert data for transmission during a video conference | ~    |       | (1) |
|                                                                              |      | •     | [4] |

11 So that users can transfer data from one computer to another/to backup files/security dongle (1) To enable large high definition/quality video files to be recorded (1) So that users can have quick access to their data/software/so that software can be stored (1) [3]

### 12 Four from:

Questions appear on screen Questions about geological profile are asked Geological profile is typed in Answers to questions are typed in Further questions appear on screen Suggested probabilities of oil are output Suggested depths of likely deposits are output Predictions of geological strata/contour maps are output Probabilities of finding oil are output

- 13 To produce high quality high volume output
  To print on multipart forms
  To move objects in computer controlled system
  Dot Matrix printer
  A motor
  Speakers
  - Laser printer

[4]

[4]

[1]

14 (a) Network card

To output voiceovers -

(b) Two from: Reduced cost of cabling Safer – won't trip over wires Easier to connect other devices to the network Some situations make it impossible to use wired networks Makes the computer portable as long as it's within range of the wireless access point/use it anywhere within range of the WAC [2]

| Page 5 |                                                | ge 5                                                                                                    | Mark Scheme: Teachers' version                                                                                                    | Syllabus                                | Paper           |
|--------|------------------------------------------------|----------------------------------------------------------------------------------------------------|----------------------------------------------------------------------------------------------------|-----------------------------------------|-----------------|
|        |                                                |                                                                                                    | IGCSE – October/November 2010                                                                                                    | 0417                                    | 13              |
|        | (c)                                            | Short dis<br>Greater                                                                                      | n:<br>w data transfer speeds<br>stance of coverage/limited signal strength<br>risk of interception of data/less secure<br>a limited number of devices in a network                                                                                                    |                                         | [2]             |
|        | (d)                                            | Introduct<br>which<br>Spyware<br>which<br>Personal<br>Accident<br>loss o<br>Data cou<br>chang<br>Data cou | om:<br>e worried that unauthorised users may get into the r<br>ion of viruses/malware<br>could result in data being deleted<br>could be used<br>logs key presses to get passwords to access the s<br>data could be deleted by hackers<br>al deletion/corruption of data<br>f payroll data would mean workers would not be pa<br>ild be amended by hackers<br>jing payroll data might result in lower wages being p<br>ild be copied by hackers and passed on to other pe<br>er could be embarrassed about other workers know | system<br>nid<br>paid<br>cople/workers… | [6]             |
|        | (e)                                            | Encrypt of<br>Install a v<br>Introduce<br>Install ar<br>Use an in<br>Introduce                            | netrics<br>ernames and passwords                                                                                                    | ecurity guards                          | [3]             |
| 15     | Hea<br>Get<br>and<br>Bac<br>Get<br>spe<br>Sigl | adaches<br>anti-glare<br>brightnes<br>k problen<br>straight<br>cially des<br>ht problen                   | d pairs from:<br>e screens/look away from screen periodically/take<br>ss/use non refreshing screens<br>ns/neck pain<br>back chairs/sit with straight back/don't slouch/<br>igned chairs<br>ns/Eye strain/dry eyes<br>nt tested/get glasses/get anti glare screens/look a                                                                                                    | change position/le                      | evel of screen/ |

Have eyesight tested/get glasses/get anti glare screens/look away from screen periodically/take regular breaks/adjusting contrast and brightness/use non refreshing screens

[4]

Can only have one mark if prevention point is repeated

|    | Pa                                        | ge 6                                                                                     | Mark Scheme: Teachers' version                                                                                                    | Syllabus | Paper |
|----|-------------------------------------------|------------------------------------------------------------------------------------------|----------------------------------------------------------------------------------------------------|----------|-------|
|    |                                           |                                                                                          | IGCSE – October/November 2010                                                                                                    | 0417     | 13    |
| 16 | (a)                                       | Buttons t<br>Screen fi<br>Data has<br>Date of b<br>Gender f                              |                                                                                                    | p down   | [5]   |
|    | (b)                                       | Data that<br>A table of<br>Live data<br>Actual re<br>The resu                            | n:<br>has already been used in the previous system<br>has known results<br>f expected results is drawn up<br>is input to the system<br>sults are recorded<br>lts are compared<br>lting differences will highlight limitations of the system | tem      | [4]   |
| 17 | Dire<br>Par<br>Pha                        | ee from:<br>ect change<br>allel runni<br>ased imple<br>t running                         |                                                                                                    |          | [3]   |
|    | Pro<br>Pro<br>Sys<br>File<br>List<br>Vali | ur from:<br>gram cod<br>gram flow<br>tem flowc<br>structure<br>of variable<br>dation rou | charts<br>harts<br>s<br>es<br>itines                                                                                                    |          | [4]   |
| 19 | (a)                                       | Three fro<br>Tempera<br>Pressure<br>Motion<br>Moisture<br>Humidity<br>Light              | ture                                                                                                    |          | [3]   |
|    | (b)                                       |                                                                                          | neasures analogue (1)<br>r works in digital (1)                                                                                                    |          | [2]   |
|    | (c)                                       | Analogue                                                                                 | e to Digital convertor                                                                                                    |          | [1]   |

| Page 7 | Page 7 Mark Scheme: Teachers' version |      | Paper |
|--------|---------------------------------------|------|-------|
|        | IGCSE – October/November 2010         | 0417 | 13    |

20 Six from: Laser printer advantages Fast output Relatively quiet Cheap to buy compared to dot matrix printer Laser printer disadvantages More expensive running costs than dot matrix Inkjet printer advantages Faster output than dot matrix printer Relatively quiet compared with dot matrix printer Cheap to buy Inkjet printer disadvantages Ink more expensive than dot matrix Ink needs changing regularly on long print runs Difficult to print a sealed secure payslip Dot matrix printer advantages Cheaper running costs Continuous paper feed available Can print multi part forms Can print through a payslip cover Can produce carbon copies High quality is not needed when printing payslips Dot matrix printer disadvantages More expensive to buy Noisy Relatively slow

One mark available for reasoned conclusion

Points which are repeated will only gain credit on the first mention

#### 21 Four from:

Less likely to go to the wrong address/number Personal data unlikely to be intercepted by another office worker/no need to do printouts therefore more secure Quicker/Easier to transmit message/Received quicker by person addressed to Attached documents are better quality Multimedia attachments can be sent You can send from anywhere there is an internet connection Easier to send to several recipients at the same time Email has lower running costs such as paper/ink Email is more environmentally friendly Email attachments can be edited by recipient easier than fax More people have access to email than fax machines [4]

[6]